### **การส ื บค**  $\boldsymbol{\mathcal{Y}}$ **นสารสนเทศ**

### **การส ื บค** رو **นสารสนเทศ (Information retrieval หรือ Information searching) หมายถึง** กระบวนการในการค้นหาข้อมู **ลหร ื อสารสนเทศท ี่ตองการ โดยใชเครื่องมือสืบคน**

## **วัตถ ุ ประสงคของการสืบคนขอมูล**

- **1. เพอการศ ื่ กษา ึ**
- **2. เพอหาข ื่ อม ู ลหร ือความรูใหมๆ**
- **3. เพอความบ ื่ ันเทิงและการพกผั อนหยอนใจ**
- **4. เพอประกอบการท ื่ ํางาน การคา การประกอบธรก ุ ิจ**
- **5. เพอประกอบการต ื่ ัดสินใจในเรื่องใดเรื่องหนึ่ง ฯลฯ**

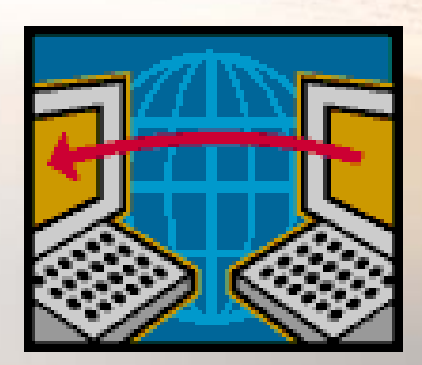

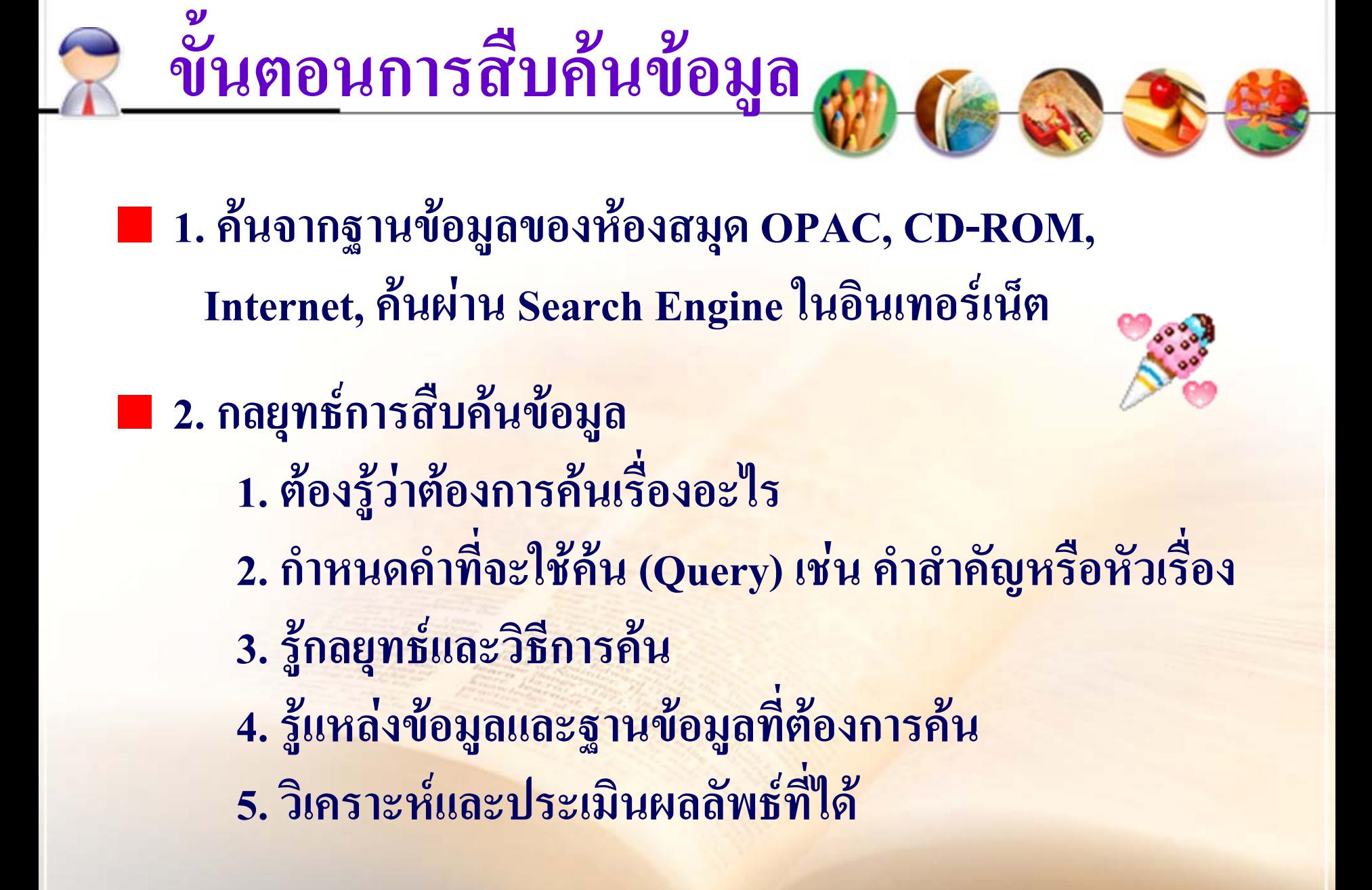

### วิธีการสืบค้นข้อมู **ลจากหองสม**  $\boldsymbol{\mathcal{Y}}$ **ุด**

**ผูใชเลอกว ื ิธีการคนที่ตองการจากเมนูโดยเมนจะให ู ผูคนเลือกวิธีตางๆ**

- **ชื่อผูแตง (Authors)**
- **ชื่อเรื่อง (Title)**
- **หัวเรื่อง (Subject)**
- **คําสําคัญ (Keyword)**

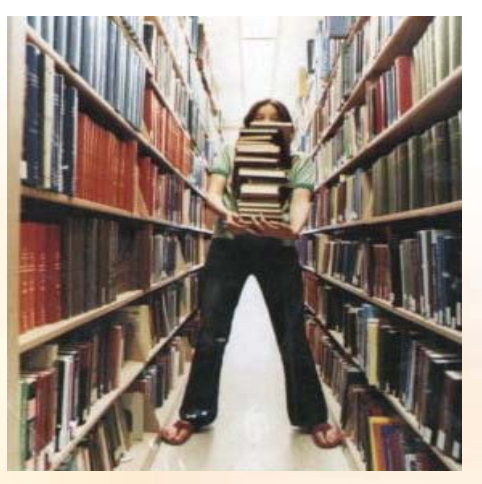

**\*\*เมื่อคนพบทร ัพยากรที่ตองการแลว ใหจดเลข \*\*เมื่อคนพบทร ัพยากรที่ตองการแลว ใหจดเลข เร ี**<u> เรียกหนังสือ (Call number)</u> \*\* **ี**<u>ียกหนังสือ (Call number)</u> \*\*

# **สํานักหอสมุด มี 7 ชั้น**

**ชั้น 1 บริการยืม -คืน หนังสอพ ืิ มพนิตยสาร ชั้น 2 นวนิยาย พ็อคเก็คบุคส** ชั้น 3 สื่อโสตทัศน์ คาราโอเกะ **ชั้น 4 สถาปตยดิจิทัลมีเดีย นิเทศ (หมวด N, P90-99, PN1669-5549) ชั้น 5 วิศวะ สารสนเทศ (หมวด R, S, T, Q)** ชั้น 6 บริหาร บัญชี เศรษฐศาสตร์ งานวิจัย (หมวด H, J) **ชั้น 7 กฎหมายการศกษา ึ ทั่วไป (หมวด A, B, C, D, E, F, G, K, L, M, P, U, V, Z) \*\*\*หองสมุดวิทยาคารพญาไท\*\*\* \*\*\*หองสมุดวิทยาเขตชลบุรี\*\*\***

![](_page_5_Picture_0.jpeg)

![](_page_6_Figure_0.jpeg)

#### การ Renew หนังสือผ่านเว็บห้องสมุด C Horizon Information Portal (Sripathum University Library) - Windows Internet Explorer  $\boxed{\mathbf{Q}}$  $\left($ http://202.44.68.214/ipac20/ipac.jsp?session=130G47587F484.44300&profile=main&menu=account&submenu v  $\mathbf{G}$   $\mathbf{G}$   $\mathbf{X}$   $\mathbf{B}$  $\Rightarrow$   $\bullet$   $\theta$ File Edit View Favorites Tools Help  $\bigcirc$  Favorites  $\bigcirc$  **B** Suggested Sites  $\bullet$  **B** Free Hotmail **B** Web Slice Gallery  $\bullet$ Page + Safety + Tools + 2 Horizon Information Portal (Sripathum University Libra... C Horizon Information Portal (Sripathum University Library) - Windows Internet Explorer  $\Box$ e $\mathsf{K}$  $\overline{\mathbf{Q}}$ http://202.44.68.214/pac20/ipac.jsp?session=130G47587F484.443008profile=main&menu=account&ts=1301· ♥ | ♦ | ※ | | ≫ | | ∧ | O AVG Secure Search G File Edit View Favorites Tools Help **Favorites**  $\left| \bigoplus_{i=1}^n E \right|$  Suggested Sites  $\bullet$   $\theta$  Free Hotmail  $\theta$  Web Slice Gallery  $\bullet$ Search **New Books** Book by Subject List Journal/Article Search A · 51 Tools • Page • Safety • Tools • 2 AV  $S\epsilon$ Horizon Information Portal (Sripathum University Libra... Overview | Checked Out | Holds | Fines/Block **Items Out** Checked Out: 3 Overdue: 0 **OKTER** My List - 0 Login 2 Help Renew **My Account** Search New Books Book by Subject List | Journal/Article Search | AV Searc ■ Title Overview | Checked Out | Holds | Fines/Blocks | Prosle ้รายงานการวิจัยเรื่องการวิเคราะห์ความต้องการและการใช้เนื้อหาสารสนเทศของนักเ ู้ บัณฑิตศึกษาในเขต**ก**  $\Box$ Login by สมน ถนอมเกียรติ 2549 Please enter the following information: Borrower ID: 3630019  $C$  $C$  $H$ 3 Internet Explorer 3 Microso **H** start  $\overline{\phantom{a}}$  2 Windows Explorer Email suggestions to the following address: library@spu.ac.th **Horizon Information Portal 2.1** POWERED BY **C** DYNIX @ 2001-2003 Dynix All rights reserved. Done  $\bigoplus$  Internet  $\frac{1}{2}$  +  $\frac{100\%}{2}$  $C$  $C$  $R$ → 2 Windows Explorer → **D** 3 Microsof<u>t Office P... →</u> Microsoft Excel - ราย... **H** start **2** 3 Internet Explorer  $\mathbb{H}(\widehat{\mathbb{C}})$   $\mathbb{R}$   $\mathbb{R}$   $\widehat{\mathbb{C}}$  16:0

# **ตัวอยางฐานขอมูล มติชน e-library**

## **<http://www.matichonelibrary.com/>**

![](_page_8_Picture_19.jpeg)

# **ตัวอยางฐานขอมูล ThaiLlS ( วิจัย )**

### **<http://tdc.thailis.or.th/tdc/basic.php>**

![](_page_9_Picture_16.jpeg)

![](_page_10_Picture_0.jpeg)

# แนะนำห้องสมุดมหาวิทยาลัยศรีปทุม **90.......**